# Package 'FSelector'

February 16, 2021

<span id="page-0-0"></span>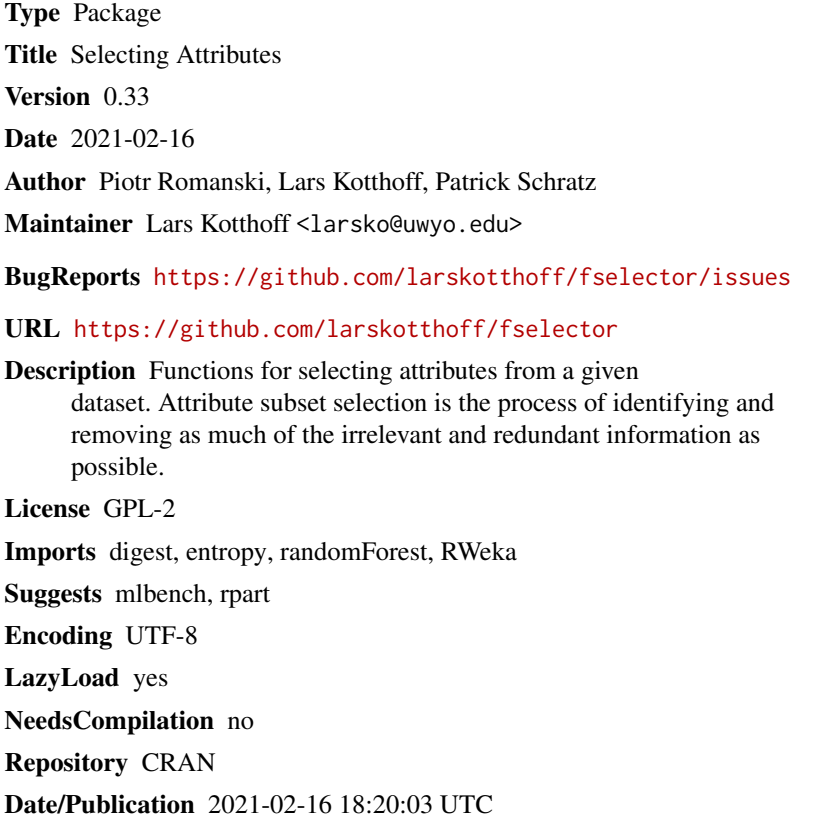

## R topics documented:

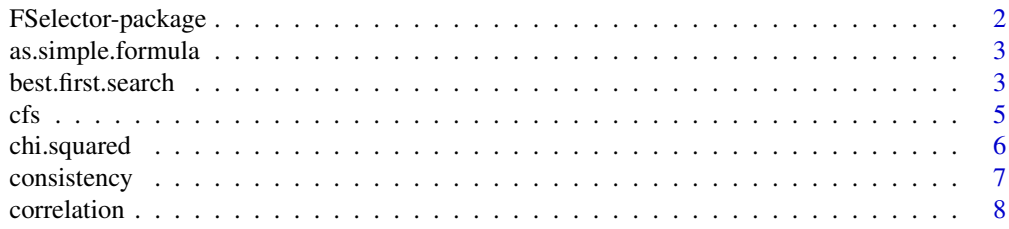

<span id="page-1-0"></span>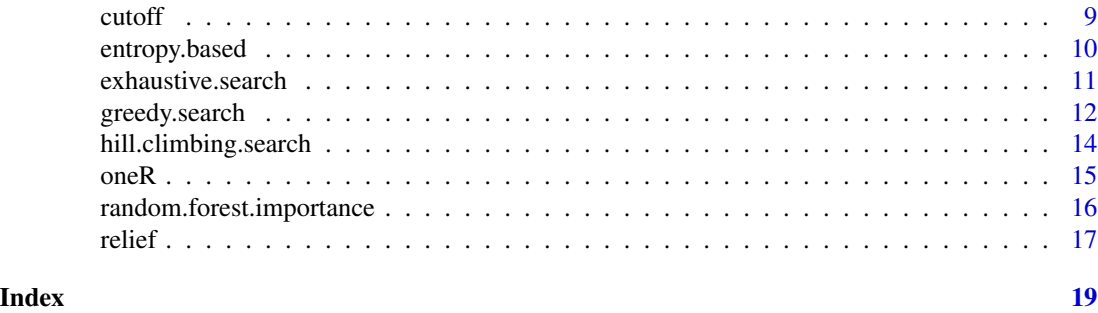

FSelector-package *Package for selecting attributes*

### Description

Package containing functions for selecting attributes from a given dataset and a destination attribute.

### Details

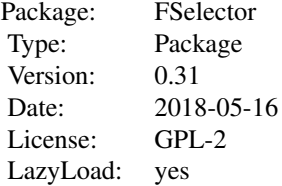

This package contains:

- -Algorithms for filtering attributes: cfs, chi.squared, information.gain, gain.ratio, symmetrical.uncertainty, linear.correlation, rank.correlation, oneR, relief, consistency, random.forest.importance
- -Algorithms for wrapping classifiers and search attribute subset space: best.first.search, backward.search, forward.search, hill.climbing.search
- -Algorithm for choosing a subset of attributes based on attributes' weights: cutoff.k, cutoff.k.percent, cutoff.biggest.diff
- -Algorithm for creating formulas: as.simple.formula

### Author(s)

Piotr Romanski Maintainer: Lars Kotthoff <larsko@uwyo.edu> <span id="page-2-0"></span>as.simple.formula *Converting to formulas*

#### Description

Converts character vector of atrributes' names and destination attribute's name to a simple formula.

#### Usage

as.simple.formula(attributes, class)

### Arguments

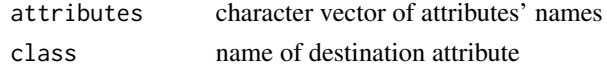

#### Value

A simple formula like "class  $\sim$  attr1 + attr2"

### Author(s)

Piotr Romanski

### Examples

```
data(iris)
result <- cfs(Species ~ ., iris)
f <- as.simple.formula(result, "Species")
```
<span id="page-2-1"></span>best.first.search *Best-first search*

### Description

The algorithm for searching atrribute subset space.

### Usage

```
best.first.search(attributes, eval.fun, max.backtracks = 5)
```
### Arguments

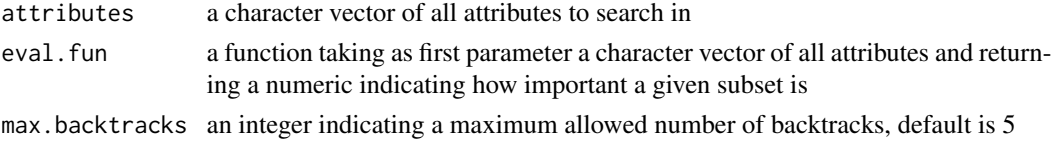

### <span id="page-3-0"></span>Details

The algorithm is similar to [forward.search](#page-11-1) besides the fact that is chooses the best node from all already evaluated ones and evaluates it. The selection of the best node is repeated approximately max.backtracks times in case no better node found.

#### Value

A character vector of selected attributes.

#### Author(s)

Piotr Romanski

#### See Also

[forward.search](#page-11-1), [backward.search](#page-11-1), [hill.climbing.search](#page-13-1), [exhaustive.search](#page-10-1)

```
library(rpart)
data(iris)
evaluator <- function(subset) {
  #k-fold cross validation
 k \leq -5splits <- runif(nrow(iris))
 results = sapply(1:k, function(i) {
    test.idx <- (splits >= (i - 1) / k) & (splits < i / k)
    train.idx <- !test.idx
    test <- iris[test.idx, , drop=FALSE]
    train <- iris[train.idx, , drop=FALSE]
    tree <- rpart(as.simple.formula(subset, "Species"), train)
    error.rate = sum(test$Species != predict(tree, test, type="c")) / nrow(test)
    return(1 - error.rate)
  })
 print(subset)
 print(mean(results))
 return(mean(results))
}
subset <- best.first.search(names(iris)[-5], evaluator)
f <- as.simple.formula(subset, "Species")
print(f)
```
<span id="page-4-0"></span>

The algorithm finds attribute subset using correlation and entropy measures for continous and discrete data.

### Usage

cfs(formula, data)

### Arguments

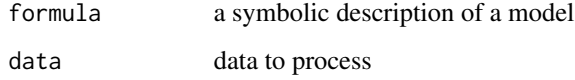

### Details

The alorithm makes use of [best.first.search](#page-2-1) for searching the attribute subset space.

### Value

a character vector containing chosen attributes

### Author(s)

Piotr Romanski

#### See Also

[best.first.search](#page-2-1)

```
data(iris)
```

```
subset <- cfs(Species~., iris)
f <- as.simple.formula(subset, "Species")
print(f)
```
<span id="page-5-0"></span>

The algorithm finds weights of discrete attributes basing on a chi-squared test.

#### Usage

chi.squared(formula, data)

#### Arguments

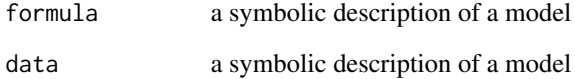

### Details

The result is equal to Cramer's V coefficient between source attributes and destination attribute.

### Value

a data.frame containing the worth of attributes in the first column and their names as row names

### Author(s)

Piotr Romanski

```
library(mlbench)
data(HouseVotes84)
```

```
weights <- chi.squared(Class~., HouseVotes84)
print(weights)
subset <- cutoff.k(weights, 5)
f <- as.simple.formula(subset, "Class")
print(f)
```
<span id="page-6-0"></span>

The algorithm finds attribute subset using consistency measure for continous and discrete data.

#### Usage

```
consistency(formula, data)
```
### Arguments

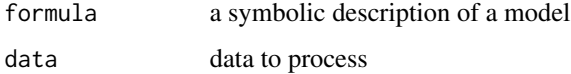

### Details

The alorithm makes use of [best.first.search](#page-2-1) for searching the attribute subset space.

#### Value

a character vector containing chosen attributes

### Author(s)

Piotr Romanski

#### See Also

[best.first.search](#page-2-1)

### Examples

```
## Not run:
 library(mlbench)
 data(HouseVotes84)
```

```
subset <- consistency(Class~., HouseVotes84)
f <- as.simple.formula(subset, "Class")
print(f)
```
## End(Not run)

<span id="page-7-0"></span>

The algorithm finds weights of continous attributes basing on their correlation with continous class attribute.

### Usage

```
linear.correlation(formula, data)
rank.correlation(formula, data)
```
#### Arguments

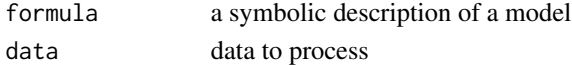

### Details

linear.correlation uses Pearson's correlation rank.correlation uses Spearman's correlation Rows with NA values are not taken into consideration.

#### Value

a data.frame containing the worth of attributes in the first column and their names as row names

#### Author(s)

Piotr Romanski

print(f)

```
library(mlbench)
data(BostonHousing)
d=BostonHousing[-4] # only numeric variables
```

```
weights <- linear.correlation(medv~., d)
print(weights)
subset <- cutoff.k(weights, 3)
f <- as.simple.formula(subset, "medv")
print(f)
weights <- rank.correlation(medv~., d)
print(weights)
subset <- cutoff.k(weights, 3)
f <- as.simple.formula(subset, "medv")
```
<span id="page-8-0"></span>cutoff *Cutoffs*

### Description

The algorithms select a subset from a ranked attributes.

#### Usage

```
cutoff.k(attrs, k)
cutoff.k.percent(attrs, k)
cutoff.biggest.diff(attrs)
```
### Arguments

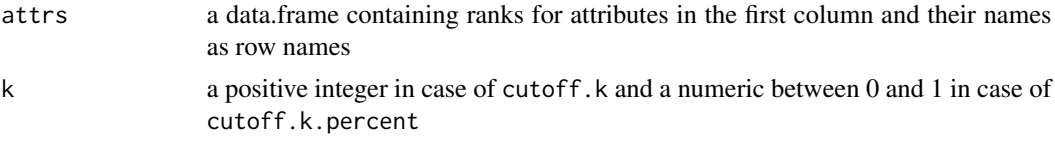

### Details

cutoff.k chooses k best attributes

cutoff.k.percent chooses best k \* 100% of attributes

cutoff.biggest.diff chooses a subset of attributes which are significantly better than other.

#### Value

A character vector containing selected attributes.

#### Author(s)

Piotr Romanski

```
data(iris)
```

```
weights <- information.gain(Species~., iris)
print(weights)
```

```
subset <- cutoff.k(weights, 1)
f <- as.simple.formula(subset, "Species")
print(f)
```

```
subset <- cutoff.k.percent(weights, 0.75)
f <- as.simple.formula(subset, "Species")
print(f)
```

```
subset <- cutoff.biggest.diff(weights)
f <- as.simple.formula(subset, "Species")
print(f)
```
entropy.based *Entropy-based filters*

#### Description

The algorithms find weights of discrete attributes basing on their correlation with continous class attribute.

### Usage

```
information.gain(formula, data, unit)
gain.ratio(formula, data, unit)
symmetrical.uncertainty(formula, data, unit)
```
#### Arguments

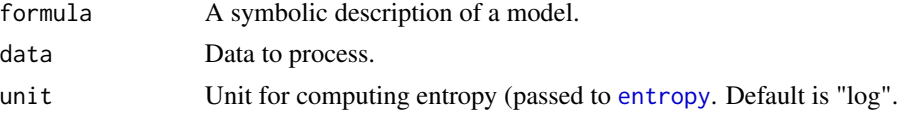

#### Details

.

information.gain is

$$
H(Class) + H(Attribute) - H(Class,Attribute)\\
$$

gain.ratio is

$$
\frac{H(Class) + H(Attribute) - H(Class,Attribute)}{H(Attribute)}
$$

symmetrical.uncertainty is

$$
2\frac{H(Class) + H(Attribute) - H(Class,Attribute)}{H(Attribute) + H(Class)}
$$

### Value

a data.frame containing the worth of attributes in the first column and their names as row names

#### Author(s)

Piotr Romanski, Lars Kotthoff

<span id="page-9-0"></span>

### <span id="page-10-0"></span>exhaustive.search 11

data(iris)

### Examples

```
weights <- information.gain(Species~., iris)
print(weights)
subset <- cutoff.k(weights, 2)
f <- as.simple.formula(subset, "Species")
print(f)
weights <- information.gain(Species~., iris, unit = "log2")
print(weights)
weights <- gain.ratio(Species~., iris)
print(weights)
subset <- cutoff.k(weights, 2)
f <- as.simple.formula(subset, "Species")
print(f)
weights <- symmetrical.uncertainty(Species~., iris)
print(weights)
subset <- cutoff.biggest.diff(weights)
f <- as.simple.formula(subset, "Species")
print(f)
```
<span id="page-10-1"></span>exhaustive.search *Exhaustive search*

### Description

The algorithm for searching atrribute subset space.

### Usage

exhaustive.search(attributes, eval.fun)

#### Arguments

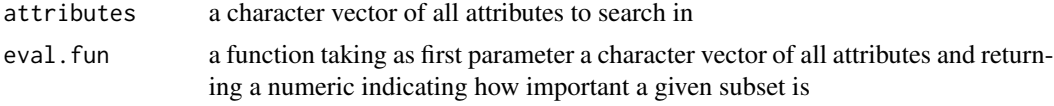

### Details

The algorithm searches the whole attribute subset space in breadth-first order.

#### Value

A character vector of selected attributes.

#### <span id="page-11-0"></span>Author(s)

Piotr Romanski

### See Also

[forward.search](#page-11-1), [backward.search](#page-11-1), [best.first.search](#page-2-1), [hill.climbing.search](#page-13-1)

### Examples

```
library(rpart)
data(iris)
evaluator <- function(subset) {
 #k-fold cross validation
 k \leq -5splits <- runif(nrow(iris))
 results = sapply(1:k, function(i) {
    test.idx <- (splits >= (i - 1) / k) & (splits < i / k)
    train.idx <- !test.idx
    test <- iris[test.idx, , drop=FALSE]
    train <- iris[train.idx, , drop=FALSE]
    tree <- rpart(as.simple.formula(subset, "Species"), train)
    error.rate = sum(test$Species != predict(tree, test, type="c")) / nrow(test)
    return(1 - error.rate)
 })
  print(subset)
 print(mean(results))
  return(mean(results))
}
subset <- exhaustive.search(names(iris)[-5], evaluator)
f <- as.simple.formula(subset, "Species")
print(f)
```
greedy.search *Greedy search*

#### <span id="page-11-1"></span>Description

The algorithms for searching atrribute subset space.

#### Usage

```
backward.search(attributes, eval.fun)
forward.search(attributes, eval.fun)
```
### <span id="page-12-0"></span>greedy.search 13

#### **Arguments**

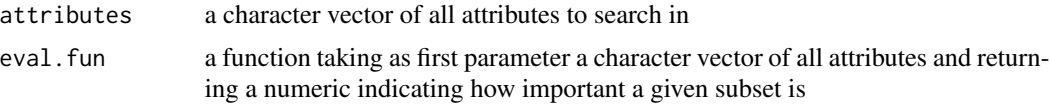

### Details

These algorithms implement greedy search. At first, the algorithms expand starting node, evaluate its children and choose the best one which becomes a new starting node. This process goes only in one direction. forward.search starts from an empty and backward.search from a full set of attributes.

### Value

A character vector of selected attributes.

#### Author(s)

Piotr Romanski

#### See Also

[best.first.search](#page-2-1), [hill.climbing.search](#page-13-1), [exhaustive.search](#page-10-1)

```
library(rpart)
data(iris)
evaluator <- function(subset) {
  #k-fold cross validation
 k <- 5
  splits <- runif(nrow(iris))
  results = sapply(1:k, function(i) {
    test.idx <- (splits >= (i - 1) / k) & (splits < i / k)
   train.idx <- !test.idx
   test <- iris[test.idx, , drop=FALSE]
    train <- iris[train.idx, , drop=FALSE]
    tree <- rpart(as.simple.formula(subset, "Species"), train)
    error.rate = sum(test$Species != predict(tree, test, type="c")) / nrow(test)
    return(1 - error.rate)
  })
  print(subset)
  print(mean(results))
  return(mean(results))
}
subset <- forward.search(names(iris)[-5], evaluator)
f <- as.simple.formula(subset, "Species")
print(f)
```
<span id="page-13-1"></span><span id="page-13-0"></span>hill.climbing.search *Hill climbing search*

#### Description

The algorithm for searching atrribute subset space.

#### Usage

hill.climbing.search(attributes, eval.fun)

#### Arguments

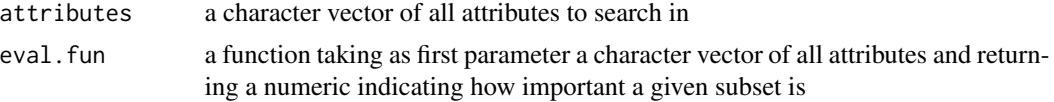

### Details

The algorithm starts with a random attribute set. Then it evaluates all its neighbours and chooses the best one. It might be susceptible to local maximum.

#### Value

A character vector of selected attributes.

#### Author(s)

Piotr Romanski

#### See Also

[forward.search](#page-11-1), [backward.search](#page-11-1), [best.first.search](#page-2-1), [exhaustive.search](#page-10-1)

```
library(rpart)
data(iris)
evaluator <- function(subset) {
 #k-fold cross validation
 k \leq -5splits <- runif(nrow(iris))
  results = sapply(1:k, function(i) {
    test.idx <- (splits >= (i - 1) / k) & (splits < i / k)
   train.idx <- !test.idx
    test <- iris[test.idx, , drop=FALSE]
```

```
train <- iris[train.idx, , drop=FALSE]
    tree <- rpart(as.simple.formula(subset, "Species"), train)
    error.rate = sum(test$Species != predict(tree, test, type="c")) / nrow(test)
    return(1 - error.rate)
  })
  print(subset)
  print(mean(results))
 return(mean(results))
}
subset <- hill.climbing.search(names(iris)[-5], evaluator)
f <- as.simple.formula(subset, "Species")
print(f)
```
oneR *OneR algorithm*

#### Description

The algorithms find weights of discrete attributes basing on very simple association rules involving only one attribute in condition part.

#### Usage

oneR(formula, data)

#### Arguments

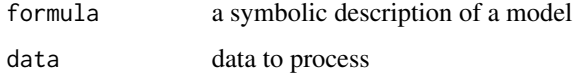

#### Details

The algorithm uses OneR classifier to find out the attributes' weights. For each attribute it creates a simple rule based only on that attribute and then calculates its error rate.

#### Value

a data.frame containing the worth of attributes in the first column and their names as row names

#### Author(s)

Piotr Romanski

### Examples

```
library(mlbench)
data(HouseVotes84)
weights <- oneR(Class~., HouseVotes84)
print(weights)
subset <- cutoff.k(weights, 5)
f <- as.simple.formula(subset, "Class")
print(f)
```
random.forest.importance *RandomForest filter*

### Description

The algorithm finds weights of attributes using RandomForest algorithm.

### Usage

```
random.forest.importance(formula, data, importance.type = 1)
```
#### Arguments

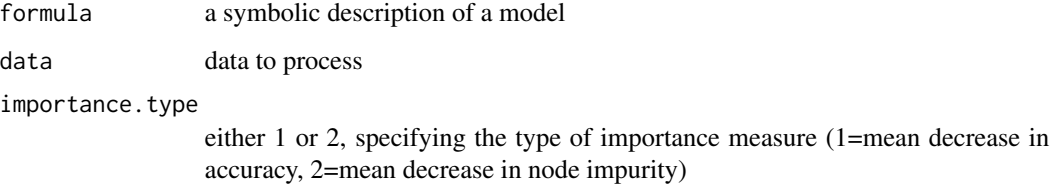

### Details

This is a wrapper for [importance.](#page-0-0)

### Value

a data.frame containing the worth of attributes in the first column and their names as row names

### Author(s)

Piotr Romanski

<span id="page-15-0"></span>

#### <span id="page-16-0"></span>relief and the set of the set of the set of the set of the set of the set of the set of the set of the set of the set of the set of the set of the set of the set of the set of the set of the set of the set of the set of th

### Examples

```
library(mlbench)
data(HouseVotes84)
weights <- random.forest.importance(Class~., HouseVotes84, importance.type = 1)
print(weights)
subset <- cutoff.k(weights, 5)
f <- as.simple.formula(subset, "Class")
print(f)
```
relief *RReliefF filter*

### Description

The algorithm finds weights of continous and discrete attributes basing on a distance between instances.

#### Usage

relief(formula, data, neighbours.count =  $5$ , sample.size =  $10$ )

### **Arguments**

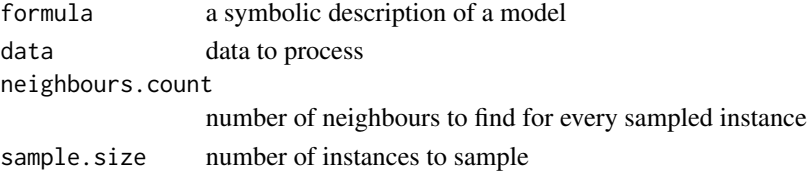

### Details

The algorithm samples instances and finds their nearest hits and misses. Considering that result, it evaluates weights of attributes.

#### Value

a data.frame containing the worth of attributes in the first column and their names as row names

#### Author(s)

Piotr Romanski

#### References

- -Igor Kononenko: Estimating Attributes: Analysis and Extensions of RELIEF. In: European Conference on Machine Learning, 171-182, 1994.
- -Marko Robnik-Sikonja, Igor Kononenko: An adaptation of Relief for attribute estimation in regression. In: Fourteenth International Conference on Machine Learning, 296-304, 1997.

## Examples

data(iris)

```
weights <- relief(Species~., iris, neighbours.count = 5, sample.size = 20)
print(weights)
subset <- cutoff.k(weights, 2)
f <- as.simple.formula(subset, "Species")
print(f)
```
## <span id="page-18-0"></span>Index

∗ package FSelector-package, [2](#page-1-0) as.simple.formula, [3](#page-2-0) backward.search, *[4](#page-3-0)*, *[12](#page-11-0)*, *[14](#page-13-0)* backward.search *(*greedy.search*)*, [12](#page-11-0) best.first.search, [3,](#page-2-0) *[5](#page-4-0)*, *[7](#page-6-0)*, *[12–](#page-11-0)[14](#page-13-0)*  $cfs, 5$  $cfs, 5$ chi.squared, [6](#page-5-0) consistency, [7](#page-6-0) correlation, [8](#page-7-0) cutoff, [9](#page-8-0) entropy, *[10](#page-9-0)* entropy.based, [10](#page-9-0) exhaustive.search, *[4](#page-3-0)*, [11,](#page-10-0) *[13,](#page-12-0) [14](#page-13-0)* forward.search, *[4](#page-3-0)*, *[12](#page-11-0)*, *[14](#page-13-0)* forward.search *(*greedy.search*)*, [12](#page-11-0) FSelector *(*FSelector-package*)*, [2](#page-1-0) FSelector-package, [2](#page-1-0) gain.ratio *(*entropy.based*)*, [10](#page-9-0) greedy.search, [12](#page-11-0) hill.climbing.search, *[4](#page-3-0)*, *[12,](#page-11-0) [13](#page-12-0)*, [14](#page-13-0) importance, *[16](#page-15-0)* information.gain *(*entropy.based*)*, [10](#page-9-0) linear.correlation *(*correlation*)*, [8](#page-7-0) oneR, [15](#page-14-0) random.forest.importance, [16](#page-15-0) rank.correlation *(*correlation*)*, [8](#page-7-0) relief, [17](#page-16-0) symmetrical.uncertainty *(*entropy.based*)*, [10](#page-9-0)